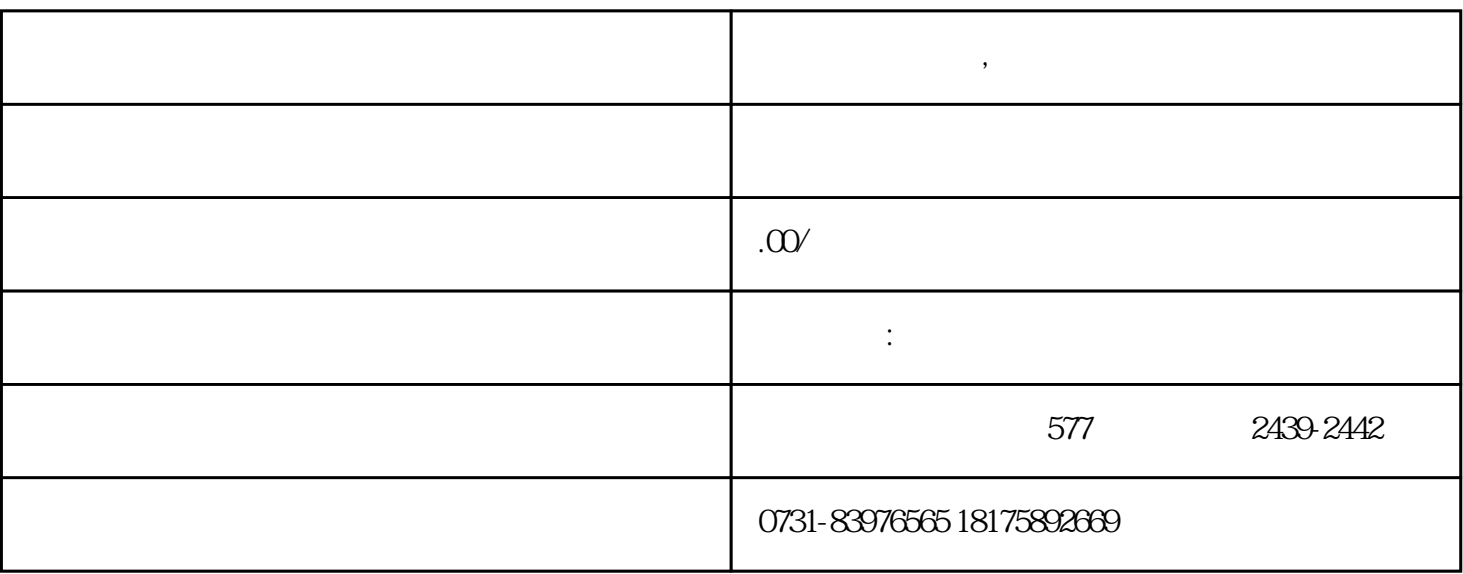

1.

 $m_{\rm H}$ 

**怎么查档案状态,档案状态的查询方式**

如果要查询档案状态,可根据毕业的学校、自己的单位还有[档案查询系统来](https://www.jshyqcgcc.com/)进行:

 $2.$ 

 $3$ .

 $u = w$